# *Dispense di Informatica Libera*

# **Il Personal Computer**

- **1. Il Personal Computer: dal grande elaboratore all'Home Computer Il P.C. (1981)**
- **2. Cenni sulla struttura del P.C.: Hardware (periferiche) e Software (BIOS e DOS)**
- **3. Il Sistema Operativo e l'interfaccia grafica**

**4. Microsoft Windows, MacOS X, GNU/Linux**

# **1. Il Personal Computer: dal grande elaboratore all'Home Computer Il P.C. (1981)**

Il termine "Computer", che abbiamo preso in prestito dalla lingua inglese, deriva dal latino "computo" (contare). Si tratta in effetti di una macchina specializzata per effettuare calcoli. La prima macchina capace di effettuare semplici somme fu l'**abaco**, una sorta di pallottoliere, che fu alla base della **pascalina**, inventata da **Blaise Pascal** nel 1642 e in grado di calcolare anche i riporti. Nel 1850 **Charles Babbage** realizzò una macchina in grado di ricevere una serie di istruzioni relative a operazioni da svolgere in un secondo tempo. Lo sviluppo di queste macchine portò alla realizzazione di macchine adibite all'esecuzione di operazioni ripetitive con l'utilizzo di schede perforate (es: industria tessile, **Jacquard**). Nel 1896 nacque la Tabulating Machines Company (che diventò poi la IBM, International Business Machines), specializzata nella realizzazione di sistemi meccanografici a schede.

Durante la seconda guerra mondiale lo sviluppo si intensificò, grazie alle intuizioni di scienziati come **Turing** e **Von Neumann**, arrivando alla realizzazione, nell'immediato dopoguerra, dei primi elaboratori a relé (Mark), e a valvole (ENIAC). Quest'ultimo occupava una superficie di 167 mq e pesava oltre 30 tonnellate, pur effettuando calcoli elementari. Nel frattempo si inizia a utilizzare il computer per gestire testi, codificando le lettere in numeri. Se associamo la lettera 'a' al numero 65, la 'b' al numero 66 e così via, possiamo memorizzare una sequenza di numeri corrispondenti a dei dati:

> I N F O R M A T I C A 73 78 70 79 82 77 65 84 73 67 65

Il termine informatica nasce nel 1962, con la definizione data da Philippe Dreyfus, intendendo per *inform(ation electronique ou autom)atique* il trattamento automatico dell'informazione mediante calcolatore.

La miniaturizzazione e l'avvento del transistor permisero di inserire dei piccoli elaboratori all'interno dei macchinari industriali. Il sempre maggiore utilizzo di questi componenti portò alla realizzazione, negli anni '70, dei primi **Home Computer** (computer casalinghi da utilizzare per videogiochi, per la gestione di piccoli archivi e applicazioni molto elementari), come il Sinclair Spectrum, il Commodore CBM 64 e il VIC 20, e successivamente, nel 1981, dei primi **Personal Computer IBM**, pensati per soddisfare le esigenze anche delle piccole aziende: dalla corrispondenza al calcolo, dal disegno tecnico alla gestione dell'intera azienda.

**Copyleft (c) 2010 Maurizio Grillini** - http://www.grillini.com – Rilasciato nei termini della licenza Creative Commons Attribuzione-Condividi allo stesso modo 3.0 Unported (CC-BY-SA) (http://creativecommons.org/licenses/by-sa/3.0/deed.it)

# **2. Cenni sulla struttura del P.C.: Hardware (periferiche) e Software (BIOS e DOS)**

Il Personal Computer (P.C.) è costituito di una parte puramente meccanica, l'**hardware**, (ferraglia) contenente tutti i circuiti elettronici necessari al funzionamento del computer, e una parte non tangibile, il **software**, che consiste nella serie di istruzioni che vengono date al computer affinché questo possa effettuare elaborazioni.

Il Personal Computer possiede solo un software minimo, il **BIOS** (Basic Input-Output System), che gli permette, all'accensione, di riconoscere le periferiche (tastiera, mouse, schermo...) e determina l'avvio del **Sistema Operativo**. Senza il Sistema Operativo (opzionale), il computer sarebbe inutilizzabile.

## **3. Il Sistema Operativo e l'Interfaccia Grafica**

Per poter utilizzare il computer è necessario il Sistema Operativo. Si tratta di un programma che traduce le istruzioni che vogliamo impartire al computer (dalla memorizzazione dei dati alla stampa) da un linguaggio a noi simile al linguaggio dei circuiti elettrici del computer. Il primo Sistema Operativo utilizzato nei Personal Computer è stato il **DOS** (Disk Operating System), che si presentava come uno schermo nero sul quale si dovevano scrivere le istruzioni. Poco agevole per l'utente, al sistema operativo fu presto aggiunto un meccanismo che permettesse di interagire con il computer graficamente mediante il mouse: l'interfaccia grafica utente (GUI, Graphical User Interface), la più nota delle quali è Microsoft Windows. Inizialmente svincolata dal sistema operativo, oggi l'interfaccia grafica Windows lo ingloba totalmente.

# **5. Microsoft Windows, Mac OS X, GNU/Linux**

**Microsoft Windows** è il più diffuso sistema operativo, grazie ad una serie di accordi con le aziende produttrici di computer che lo inseriscono direttamente in fabbrica evitando all'utente l'installazione. Questo comporta un sovrapprezzo sul costo reale del computer, informazione spesso taciuta all'acquirente. Windows si è evoluto in due direzioni principali:

- domestica: Windows 3.1, Windows 95, Windows 98, Windows ME, Windows XP
- professionale: Windows 3.11, Windows NT, Windows 2000, Windows XP Pro

Le ultime versioni, Windows Vista e Windows 7 sono ancor più differenziate.

**Mac OS X** è il sistema operativo distribuito da **Apple**. Strumento preferito da grafici e professionisti, stabile e sicuro, ha lo svantaggio di un costo superiore. Apple è stata la prima azienda ad adottare una interfaccia grafica.

**GNU/Linux** (o semplicemente **Linux**), gratuito e a sorgente aperto (i codici col quale è stato realizzato non sono protetti da segreto e possono essere liberamente modificati per adattarli alle esigenze), offre la possibilità di scegliere tra differenti tipi di interfaccia grafica (KDE, Gnome, LXDE...), alcune delle quali dall'aspetto simile a Windows o a Mac OS X.

L'operatività di tutti questi sistemi è molto simile.

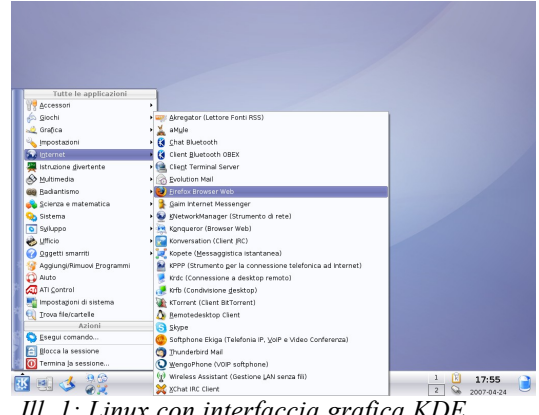

*Ill. 1: Linux con interfaccia grafica KDE*

**Copyleft (c) 2010 Maurizio Grillini** - http://www.grillini.com – Rilasciato nei termini della licenza Creative Commons Attribuzione-Condividi allo stesso modo 3.0 Unported (CC-BY-SA) (http://creativecommons.org/licenses/by-sa/3.0/deed.it)